## ECE-497/BME-491: Applied Biomedical Signal Processing Laptop Day  $#9$ Due at the end of class, January 25, 2007

Today we have the following goals

- Compute the means magnitude squared coherence for VT and VF signals
- Implement scatter diagram analysis

At the end of class you should turn in four plots.

1) Go to the class website and download  $l$ aptop9.m.

2) Modify the program you wrote for homework 3 to compute the mean MSC between two signals. Try your algorithm on the data files (from homework 1) pt1 vf.pa and pt1 vt.bi and then on the files pt2 vt.pa and pt2 vt.bi. Use data from sample points from 1 to 511. These signals are all sampled at 125 Hz. You should get plots like those in Figures 1 and 4. You should have all six graphs on one page. Turn in your plots.

3) Modify *laptop9.m* to implement scatter diagram analysis. Specifically, you need to determine what goes in lines 69 and 70. If you have fixed the program correctly, and then you run *laptop8.m* with the commands

laptop8('pt1 vf.pa','pt1 vf.bi',1,511,16,20); laptop8('pt2 vt.pa','pt2 vt.bi',1,511,16,20);

You should get a figures very similar to those shown in Figures 3 and ??.

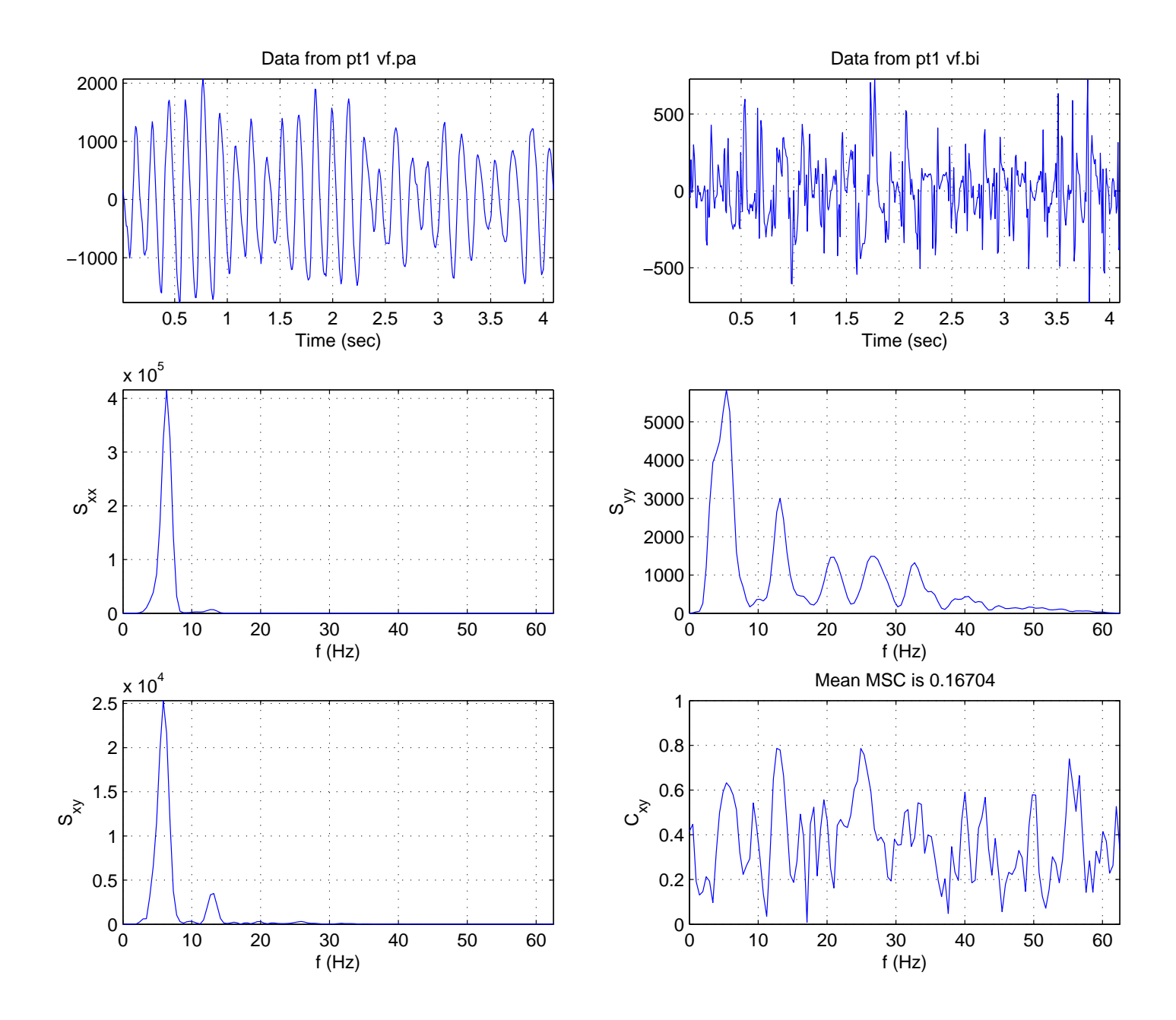

Figure 1: Mean MSC plots for patient 1.

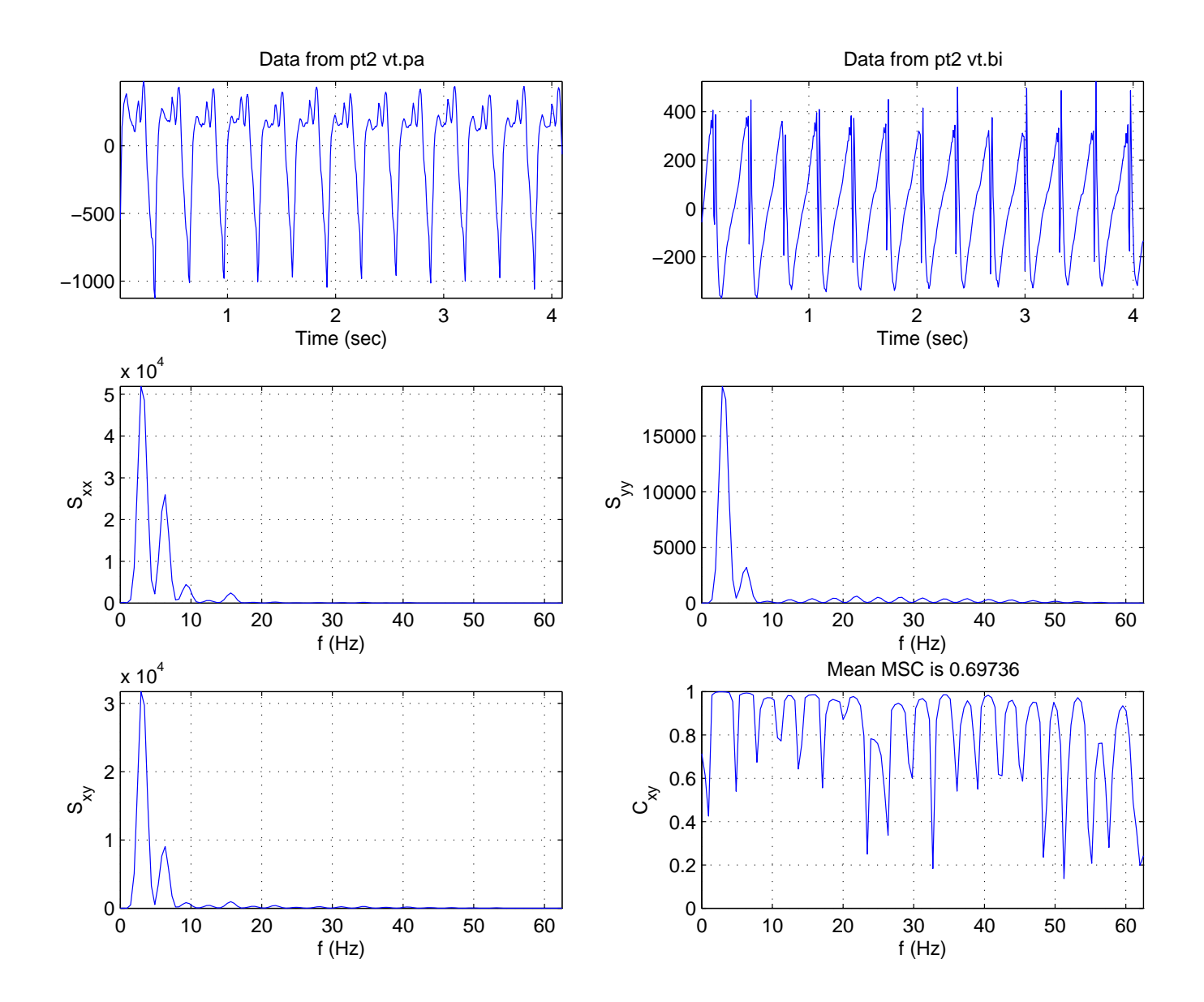

Figure 2: Mean MSC plots for patient 2.

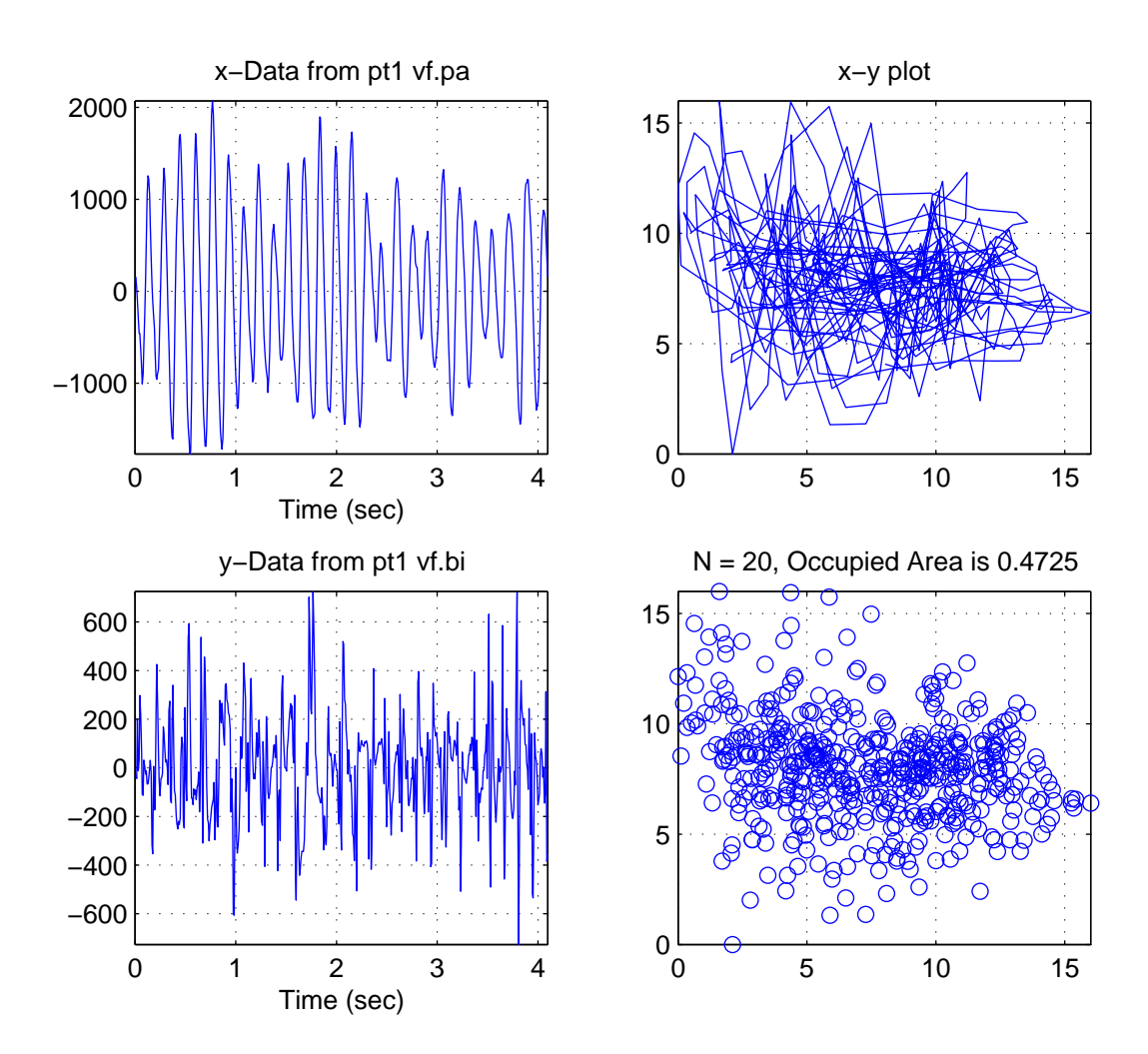

Figure 3: SDA plots for patient 1.

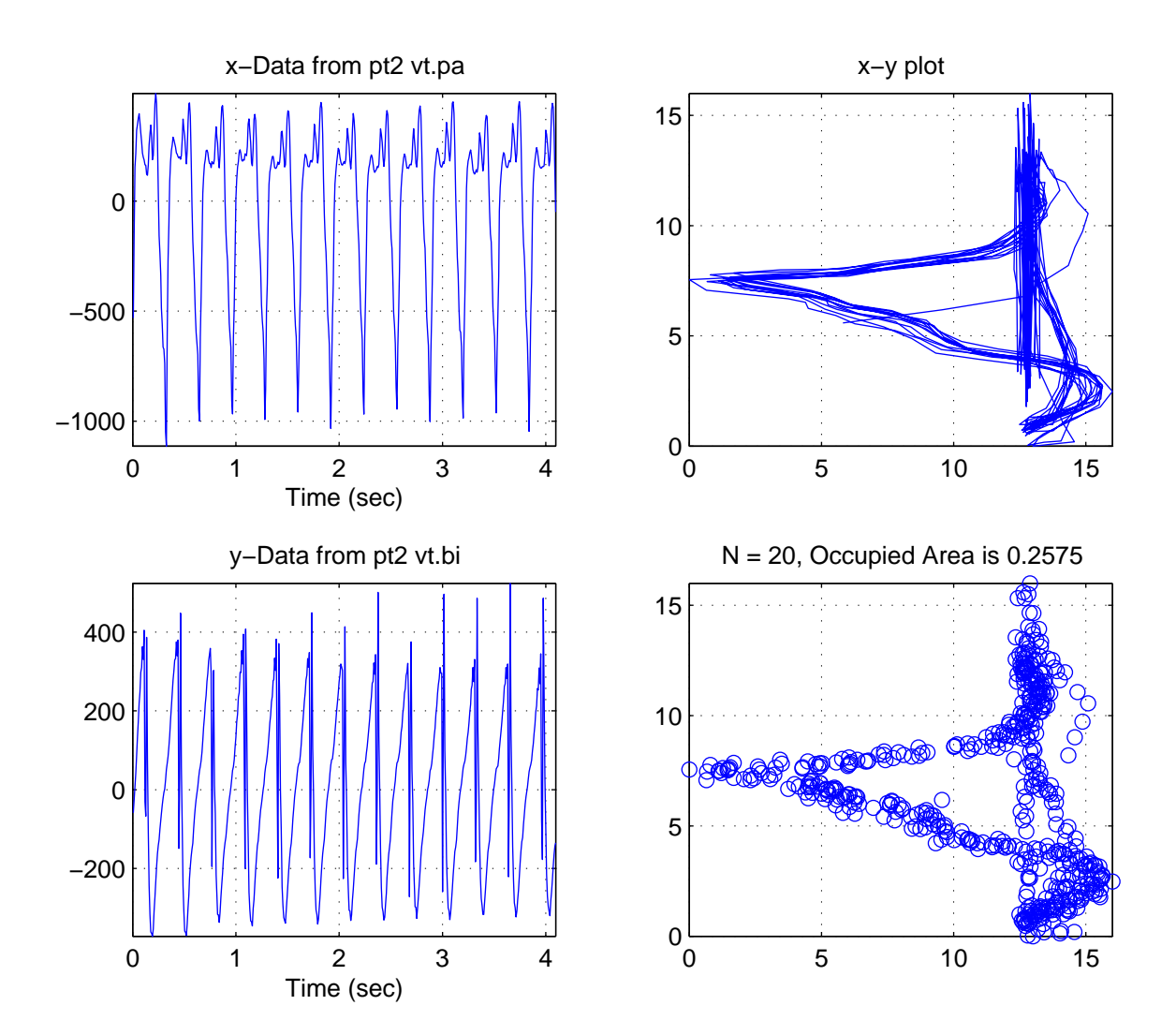

Figure 4: SDA plots for patient 2.